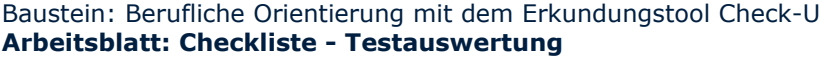

Modul Erkundungstool Check-U

**Name: Datum:**

Um ein vollständiges Bild von Ihrem Kompetenz- und Interessensprofil sowie anschließenden Ergebnissen zu erhalten, sollten Sie am besten alle angebotenen Test bearbeiten.

Nutzen Sie die Checkliste für Ihre Übersicht und vermerken Sie Ihre Notizen.

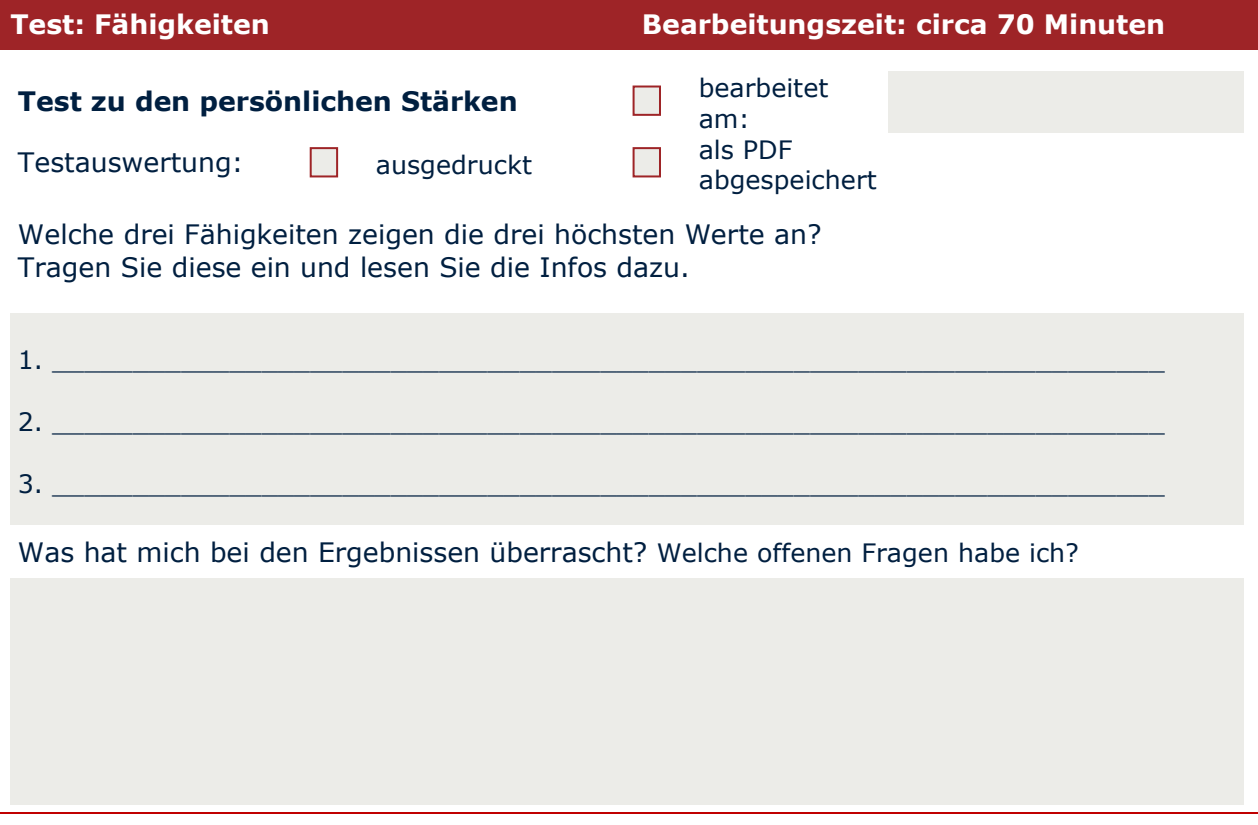

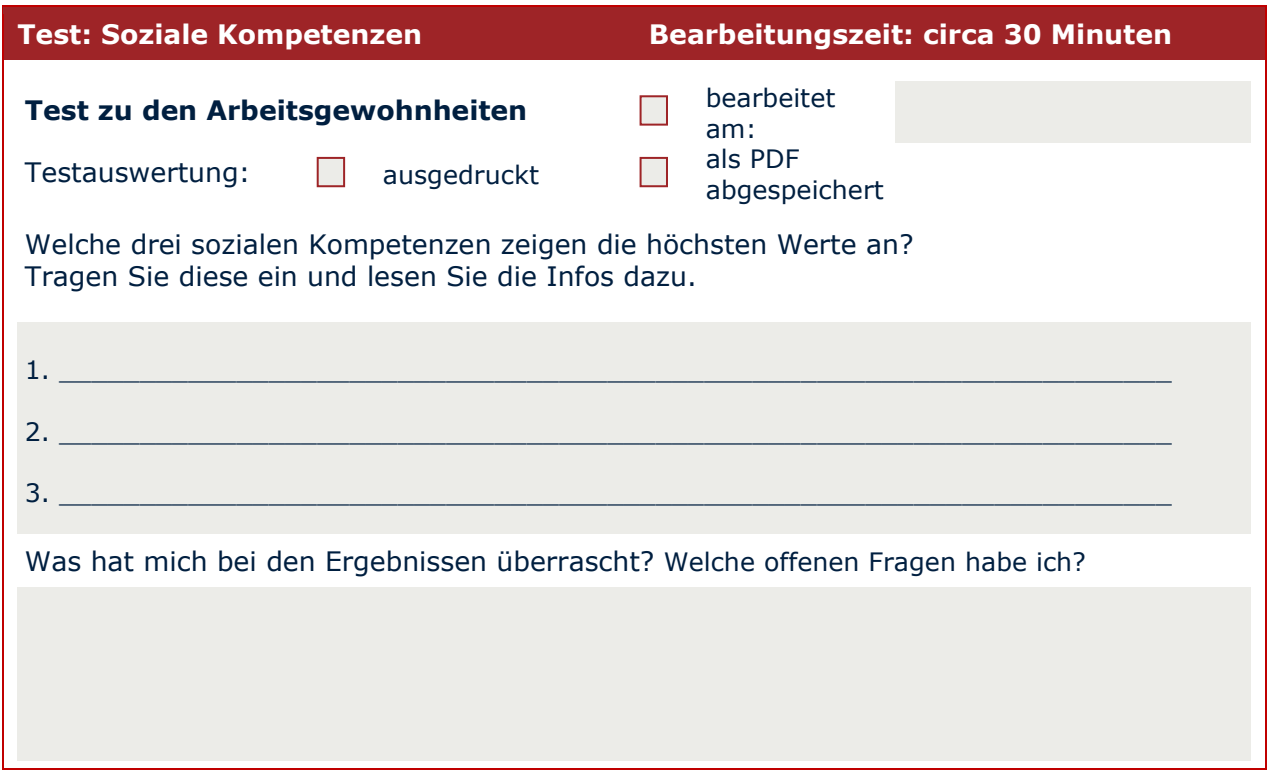

## Baustein: Berufliche Orientierung mit dem Erkundungstool Check-U **Arbeitsblatt: Checkliste - Testauswertung**

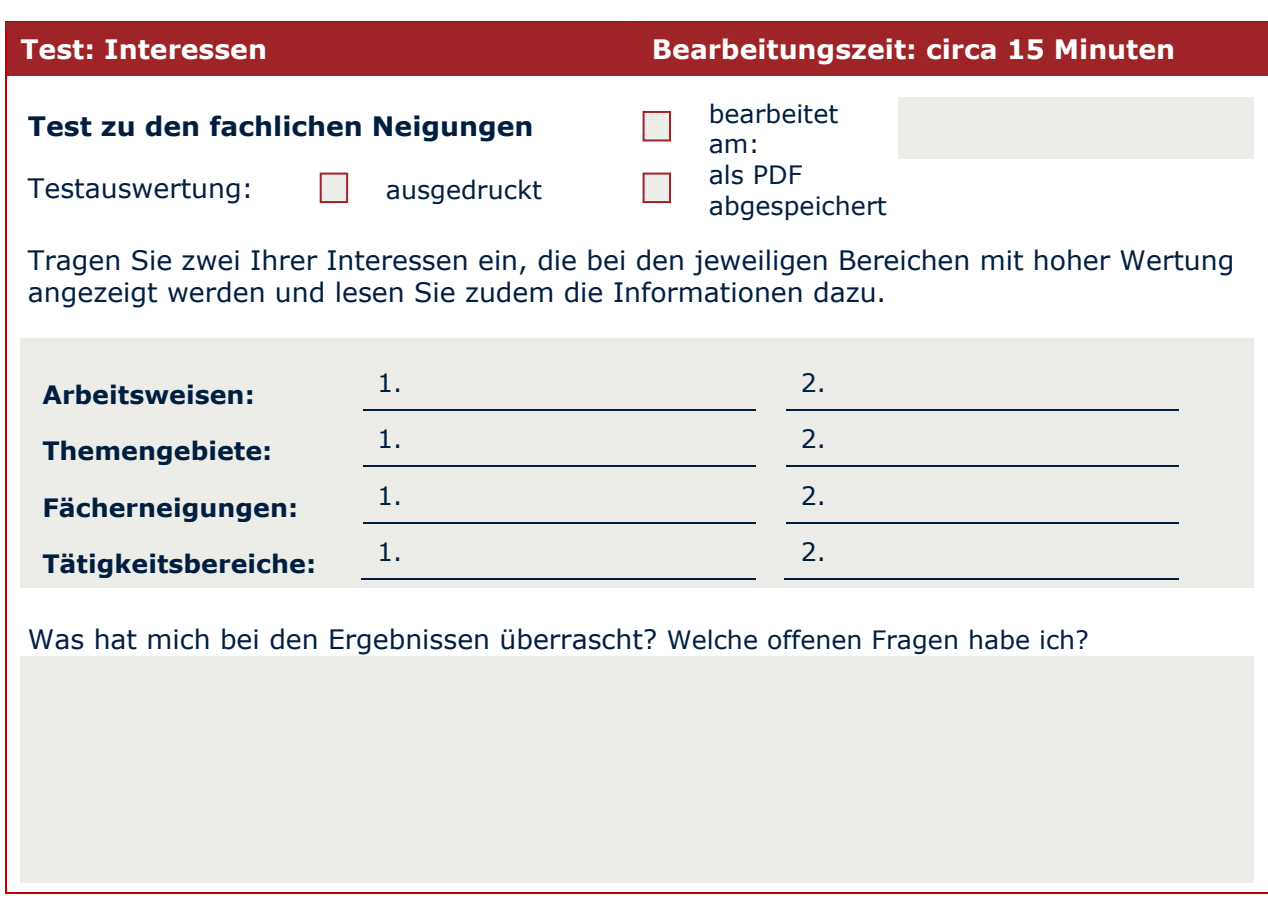

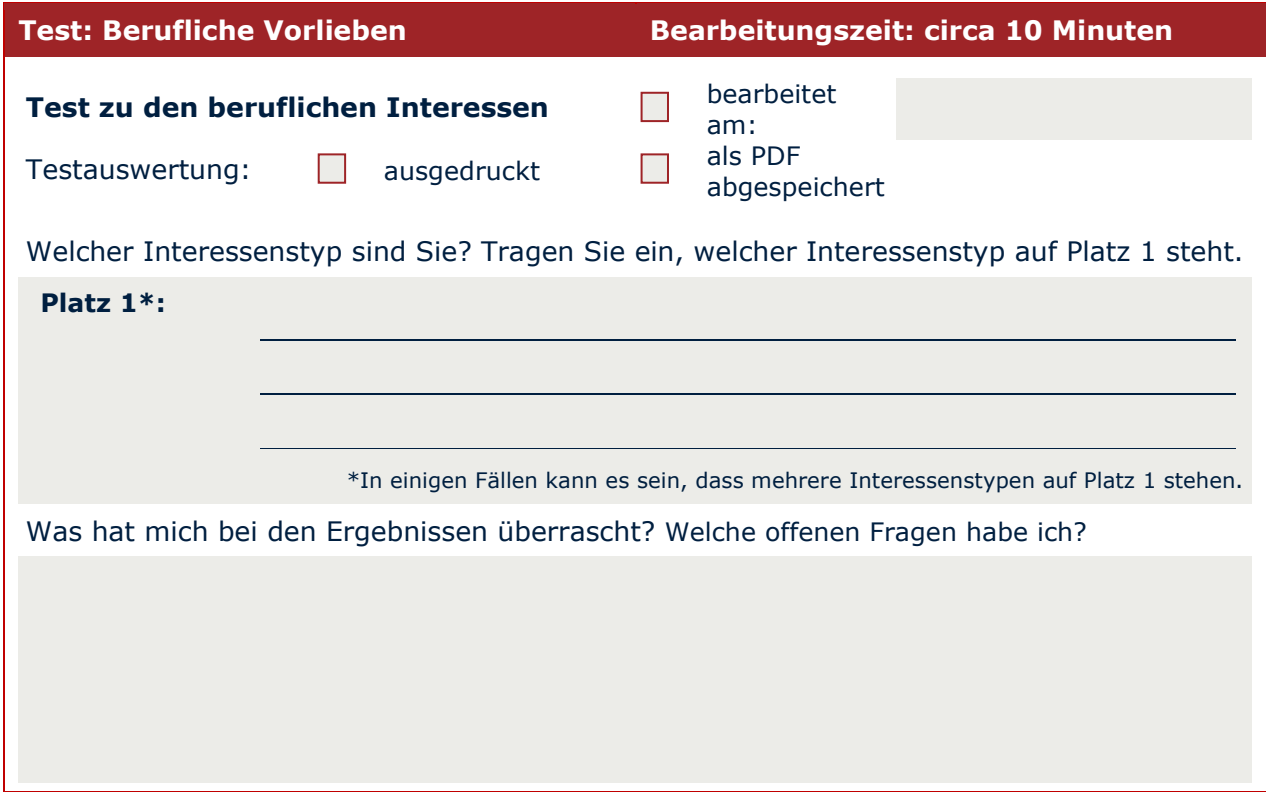